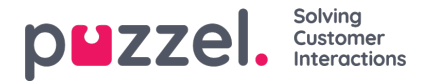

## **Wijzigingslogboek/Toegangslogboek**

## **Wijzigingslogboek**

Het wijzigingslogboek geeft u een overzicht van de wijzigingen van de laatste 3 maanden. Er verschijnt een lijst met de meest recent aangebrachte wijzigingen.

U kunt zoeken naar wijzigingen die in een bepaalde module, gedurende een bepaalde periode en/of door een bepaalde gebruiker zijn aangebracht.

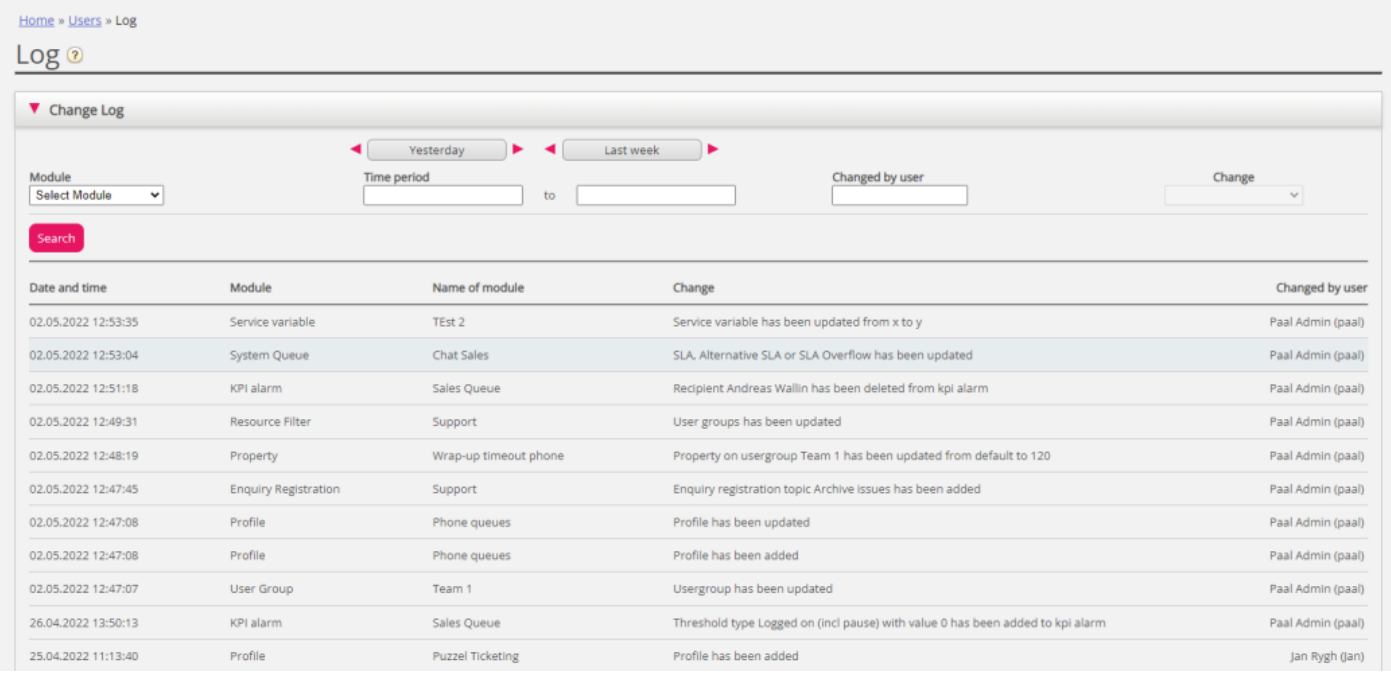

Het wijzigingslogboek bevat de belangrijkste wijzigingen. Welke wijzigingen in het logboek zijn opgenomen, kunt u zien in het uitklapmenu in het Module-veld:

- Toegangspunt
- Archiefabonnement (gewijzigde opslagtijd)
- Chatinstellingen.
- Dialler
- Weergave wachtrij
- Systeemwachtrij (bijv. SLA wijziging)
- Verzoekregistratie
- Filter
- KPI-alarm
- Profiel
- Eigendom
- Verzoek (bijv. verzoek uit wachtrij verwijderd)
- Variabele dienst
- Diensten

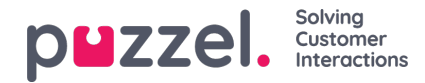

- Geluidsbestand, Geluidscategorie en Geluidsbestand in gebruik
- Tijdmodule
- Gebruikersaccount en Gebruikersgroep
- Gebruikersstatus (vertegenwoordiger aan/uit/pauze; door beheerders bepaald)
- Widget Tabblad (welke tabbladen zijn ingeschakeld/uitgeschakeld in agent.puzzel.com)

## **Toegangslogboek**

Het toegangslogboek wordt onder het wijzigingslogboek getoond om te zien welke gebruikers toegang hebben (Gebruikers - Producten - Aanmelden bij Puzzel - Toegangslogboek tonen).

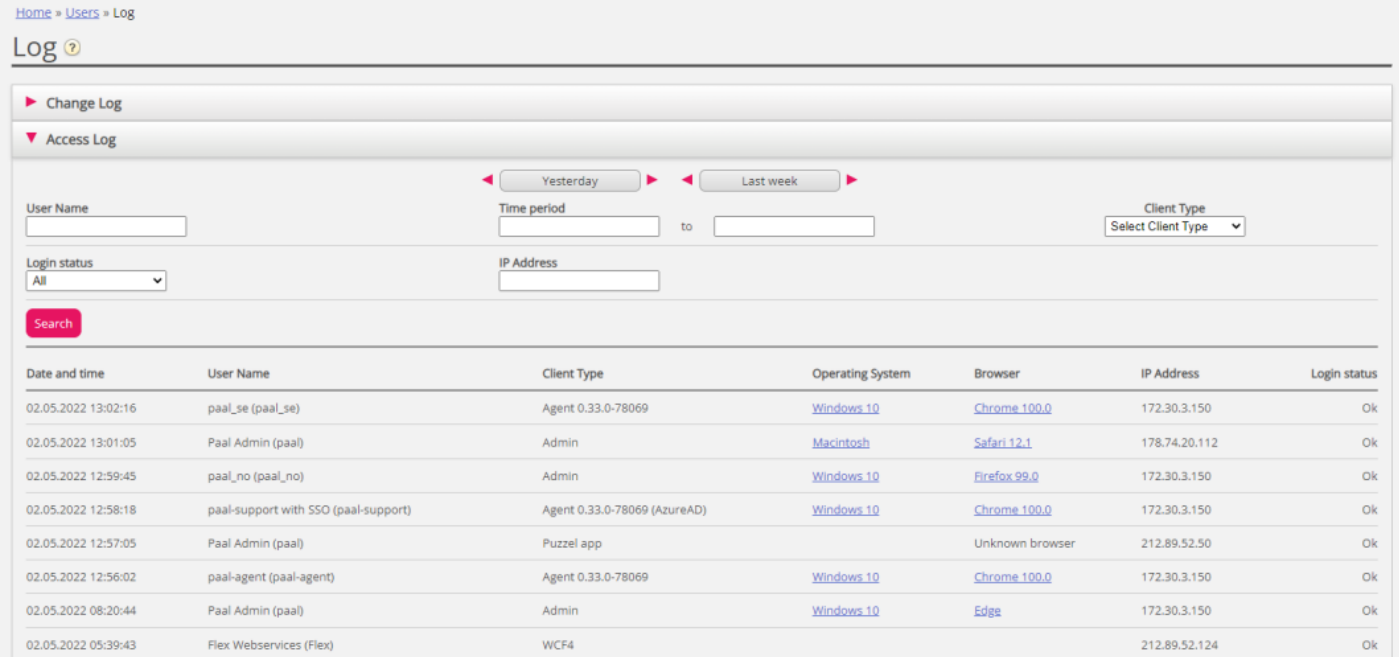

Het toegangslogboek toont in eerste instantie de 20 meest recente aanmeldingspogingen bij Puzzel (niet inloggen in de wachtrij). U kunt naar aanmeldingspogingen zoeken met verschillende zoekcriteria zoals Gebruikersnaam, Type klant (bijv. Vertegenwoordiger, Beheerder, Puzzel-App), Aanmeldingsstatus (OK, Afgewezen) en IP-adres.

Voor elke aanmeldingspoging bij Puzzel met uw klantnummer slaat het systeem de tijdstempel, de gebruikersnaam, het besturingssysteem, de browser, het IP-adres en het resultaat (goed of mislukt) op. Aanmeldingspogingen worden 92 dagen bewaard.